# Package 'loomR'

April 23, 2018

<span id="page-0-0"></span>Type Package

Title An R interface for loom files

Version 0.2.0

Date 2018-23-18

Description An interface for the single-cell RNAseq-oriented loom format. Loom files are an HDF5 based format for storing and interacting with large single-cell RNAseq datasets. loomR provides an interface for working with loom files in a loom-specific way; we provide routines for validating loom files, iterating with chunks through data within the loom file, and provide a platform for other packages to build support for loom files.

URL <https://github.com/mojaveazure/loomR> <http://loompy.org/>

# BugReports <https://github.com/mojaveazure/loomR/issues>

**Depends**  $R (= 3.2.2)$ , R6, hdf5r, iterators, itertools Imports utils, Matrix, methods Suggests Seurat Collate 'internal.R' 'loom.R' 'package.R' License GPL-3 Encoding UTF-8 LazyData true SystemRequirements HDF5 (>= 1.8.13) RoxygenNote 6.0.1

# <span id="page-1-0"></span>R topics documented:

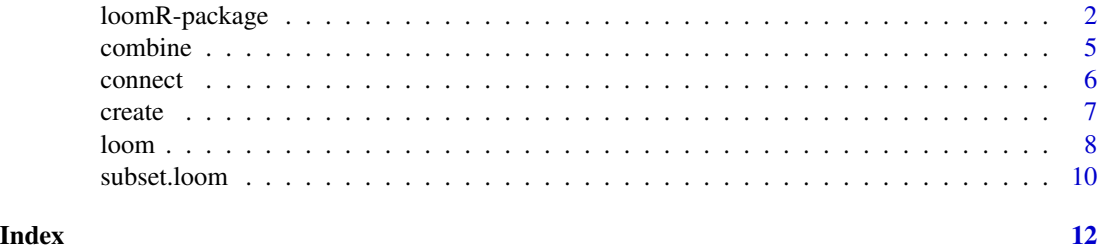

loomR-package *An R interface for loom files*

# Description

loomR provides an interface for working with loom files in a loom-specific way. We provide routines for validating loom files, iterating with chunks through data within the loom file, and provide a platform for other packages to build support for loom files. Unlike other HDF5 pacakges, loomR actively protectes a loom file's structure, enabling the user to focus on their analysis and not worry about the integrity of their data.

# **Semantics**

Throughout all loomR-related documentation and writing, the following styles for distinguising between loom files, loom objects, and loomR will and be used. When talking about loom files, or the actual HDF5 file on disk, the word 'loom' will be written in normal text. Capitalization will be done based on a language's rules for capitalization in sentences. For English, that means if the word 'loom' appears at the beginning of a sentence and is being used to refer to a loom file, it will be capilatized. Otherwise, it will be lowercase. For loom objects, or the object within R, the word 'loom' will always be lowercase and written in monospaced text. When referring to the pacakge loomR, it will always be written in normal text with the 'l', 'o's, and 'm' lowercased and the 'R' uppercased. This style will be used throughout documentation for loomR as well as any vignettes and tutorials produced by the authors.

# Loom Files

Loom files are an HDF5-based format for storing and interacting with large single-cell RNAseq datasets. Each loom file has at least six parts to it: the raw expression data (matrix), groups for gene- and cell-metadata (row\_attrs and col\_attrs, respectively), groups for gene-based and cellbased cluster graphs (row\_graphs and col\_graphs, respectively), and layers, a group containing alternative representations of the data in matrix. Each dataset within the loom file has rules as to what size it may be, creating a structure for the entire loom file and all the data within. This structure is enforced to ensure that data remains intact and retriveable when spread across the various datasets in the loom file.

matrix The dataset that sets the dimensions for most other datasets within a loom file. This dataset has 'n' genes and 'm' cells. Due to the way that loomR presents data, this will appear as 'm'

<span id="page-2-0"></span>rows and 'n' columns. However, other HDF5 libraries will generally present the data as 'n' rows and 'm' columns

- row\_attrs and col\_attrs These are one- or two-dimensional datasets where a specific dimension is of length 'n', for row attributes, or 'm', for column attributes. Within loomR, this must be the second dimension of two-dimensional datasets, or the length of one-dimensional datasets Most other HDF5 libraries will show this specific dimension as the first dimension for two-dimensional datasets, or the length of one-dimensional datasets.
- row\_graphs **and** col\_graphs Unlike other datasets within a loom file, these are not controlled by matrix. Instead, within these groups are groups for specific graphs. Each graph group will have three datasets that represent the graph in [coordinate format:](https://en.wikipedia.org/wiki/Sparse_matrix#Coordinate_list_(COO)) a for row indices, b for column indices, and w for values. Each dataset within a graph must be one-dimensional and all datasets within a graph must be the same length. Not all graphs must be the same length as each other.

layers Each dataset within layers must have the exact same dimensions as matrix

## Chunk-based iteration

As loom files can theoretically hold million-cell datasets, performing analysis on these datasets can be impossible due to the memory requirements for holding such a dataset in memory. To combat this problem, loom objects offer native chunk-based iteration through the batch.scan, batch.next, map, and apply methods. This section will cover the former two methods; the latter two are covered in the [loomR tutorial.](http://satijalab.org/loomR/loomR_tutorial.html)

batch.scan and batch.next are the heart of all chunk-based iteration in the loom object. These two methods make use of [itertools::ichunk](#page-0-0) object to chunk through the data in a loom file. Due to the way that R works, batch.scan initializes the iterator and batch.next moves through the iterator.

The batch.scan method will break a dataset in the loom file into chunks, based on a chunk size given to it. batch.scan will work on any dataset, except for two-dimensional attributes and any graph dataset. When iterating over matrix and the layers, the MARGIN argument tells the loom object which way to chunk the data. A MARGIN of 1 will chunk over genes while a MARGIN of 2 will chunk over cells. For one-dimmensional attributes, MARGIN is ignored. batch. scan returns an integer whose length is the number of iterations it takes to iterate over the dataset selected.

Pulling data in chunks is done by batch.next. This method simply returns the next chunk of data. If return.data = FALSE is passed, batch.next will instead return the indices of the next chunk. When using these methods, we recommend storing the results of batch. scan and iterating through this vector to keep track of where the loom object is in the iteration.

```
# Set up the iterator on the `loom` object lfile
batch <- lfile$batch.scan(dataset.use = 'matrix', MARGIN = 2)
# Iterate through the dataset, pulling data
# If `return.data = FALSE` is passed, the indices
# of the next chunk will be returned instead
for (i in batch) {
 data.use <- lfile$batch.next()
}
```
#### <span id="page-3-0"></span>Extending loomR

The loom class is the heart of loomR. This class is written in the  $R6$  object style and can be extended in three ways. For each of the following, one be discretionary when return is used instead of [invisible](#page-0-0). As loom object are merely handles to loom files, any function or method that modifies the file should not need to return anything. However, we recommend always returning the loom object invisibly, using [invisible](#page-0-0). While not necessary for functionality, it means that objects in a user's environment won't get overwritten if they try to reassign their loom object to the output of a function. For functions and methods that don't modify the loom file, and instead return data, then the return function should be used.

The first way to extend loom objects is by subclassing the object and making a new R6 class. This allows new classes to declare custom R6 methods and gain access to all of the loom object's methods, including S3- and S4-style methods. New classes can also overwrite any methods for loom objects, allowing the extender to change the core behaviour of loom objects. While this option allows the greatest control and access to the loom object, it involves the greatest amount of work as one would need to write a new R6 class and all the associated boilerplate code. As such, we recommend subclassing loom objects when a new class is needed, but would advise developers to use the other methods of extending loom objects for simpler tasks.

The second way is by using S4-style methods can be written for loom objects. loomR exports the loom class as an S4 class, allowing one to write highly-specialized methods that enforce classspecificity and can change behaviour based on the classes of other objects provided to a function. S4 methods look like normal functions to the end user, but can do different things based on the class, or classes, of objects passed to it. This allows for highly-customized routines without cluttering a package's namespace, as only the generic function is exported. S4 methods can also be written for generics exported by other packages, assuming the said generic has been imported before writing new methods. Furthermore, generics and methods can be kept internally, and R will dispatch the appropriate method as if the generic was exported. However, S4 methods have the drawback of not autocompleting arguments in the terminal or RStudio. This means that the user may need to keep documentation open while using these methods, which detracts from the user-friendliness of these methods. Finally, while there is less boilerplate in declaring S4 generics and methods than declaring R6 classes and methods, there is still more to write than our last method. As such, we recommend S4 methods for anyone who needs method dispatch for internal functions only.

```
#' @export SomeFunction
methods::setGeneric(
  name = 'SomeFunction',
  def = function(object, ...) {
    return(standardGeneric(f = 'SomeFunction))
  }
)
# Note, no extra Roxygen notes needed
methods::setMethod(
  f = 'SomeFunction',
  signature = c('object' = 'loom'),definition = function(object, loom.param, ...) {
    # do something
  }
)
```
<span id="page-4-0"></span>As R6 objects are based on S3 objects, the final way to extend loom objects is by writing S3-style methods. These methods involve the least amount of boilerplate to set up. S3 generics are written just like normal functions, albiet with a few differences. Firstly, they have two arguments: the argument that determines the class for dispatching and ... to pass other arguments to methods. Finally, the only thing an S3 generic needs to do is call UseMethod to allow R to dispatch based on the class of whatever the object is. Unlike S4 methods, S3 methods provide tab-autocompletion for method-specific arguments, providing help messages along the way. This means that S3 methods are more user-friendly than S4 methods. Like S4 methods, S3 methods can use S3 generics declared by other packages, with the same assumptions about imports applying here as well. However, S3 methods cannot be kept internally, and must be exported for R to properly dispatch the method. This means that a package's namespace will have n + 1 functions declared for every S3 generic, where n is the number of classes a method is declared for and the one extra is for the generic. Furthermore, as the methods themselves are exported, anyone can simply use the method directly rather than go through the generic and have R dispatch a method based on object class. Despite these drawbacks, S3 methods are how we recommend one extends loomR unless one needs the specific features of R6 classes or S4-style methods.

```
#' @export somefunction
somefunction <- function(object, ...) {
  UseMethod('somefunction', object)
}
#' @export somefunction.loom
#' @method somefunction loom
somefunction.loom <- function(object, loom.param, ...) {
  # do something
}
```
combine *Combine loom files*

## **Description**

Combine loom files

### Usage

```
combine(looms, filename, chunk.size = 1000, order.by = NULL,
  overwrite = FALSE, display.progress = TRUE, ...)
```
#### Arguments

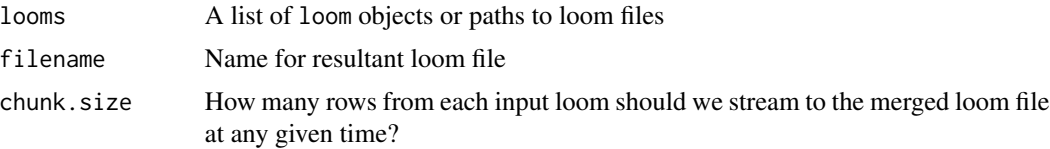

<span id="page-5-0"></span>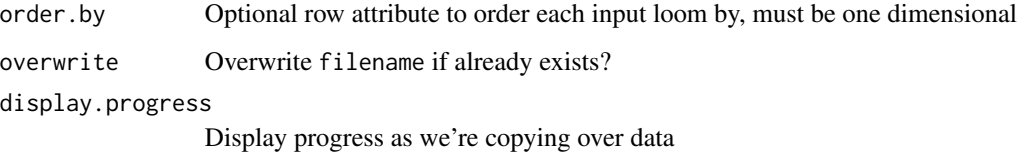

# Value

A loom object connected to filename

# See Also

[loom](#page-7-1)

connect *Connect to a loom file*

# Description

Connect to a loom file

# Usage

```
connect(filename, mode = "r", skip.validate = FALSE)
```
# Arguments

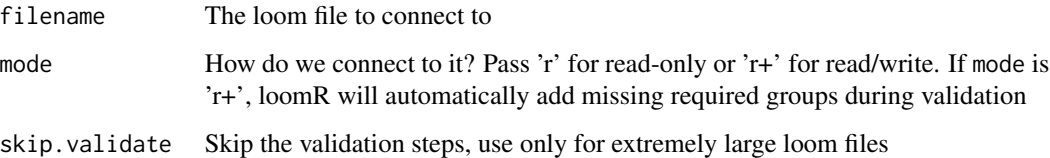

# Value

A loom file connection

# See Also

[loom](#page-7-1)

<span id="page-6-0"></span>

# Description

Create a loom object

# Usage

```
create(filename, data, gene.attrs = NULL, cell.attrs = NULL,
  layers = NULL, chunk.dims = "auto", chunk.size = 1000,
 do.transpose = TRUE, calc.numi = FALSE, overwrite = FALSE,
  display.progress = TRUE)
```
# Arguments

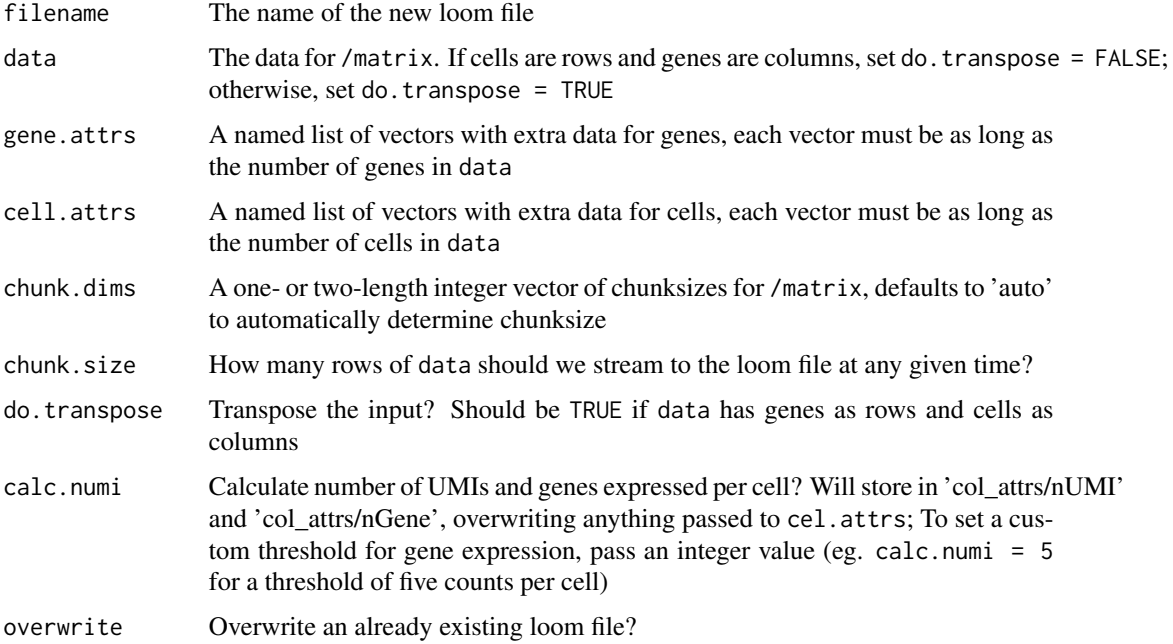

# Value

A connection to a loom file

# See Also

[loom](#page-7-1)

#### <span id="page-7-1"></span><span id="page-7-0"></span>Description

A class for connections loom files

# Usage

lfile <- loomR::connect(filename = 'myfile.loom')

# Format

An R6:: R6Class object

#### Fields

version Version of loomR object was created under

shape Shape of /matrix in genes (columns) by cells (rows)

chunksize Chunks set for this dataset in columns (cells) by rows (genes)

matrix The main data matrix, stored as columns (cells) by rows (genes)

layers Additional data matricies, the same shape as /matrix

col.attrs Extra information about cells

row.attrs Extra information about genes

#### **Methods**

- add.graph(a, b, w, name, MARGIN, overwrite), add.graph.matrix(mat, name, MARGIN, overwrite) Add a graph to the loom object; can add either in coorindate format (add.graph) or matrix format (add.graph.matrix). Stores graph in coordinate format as [row, col]\_graphs/name/a (row indices), [row, col]\_graphs/name/b (column indices), and [row, col]\_graphs/name/w (values)
	- a Integer vector of row indices for graph, must be the same lengths as b and w
	- b Integer vector of column indices for graph, must be the same lengths as a and w
	- w Numeric vector of values for graph, must be the same lengths as a and b
	- mat Graph provided as a matrix (sparse or dense) or data.frame
	- name Name to store graph, will end up being col\_graphs/name or row\_graphs/name, depending on MARGIN

MARGIN Store the graph in row\_graphs (1) or col\_graphs (2), defaults to 2

overwrite Can overwrite existing graph?

add.layer(layer, chunk.size, overwrite) Add a data layer to this loom file, must be the same dimensions as /matrix

layer A named list of matrices to be added as layers

chunk.size Number of rows from each layer to stream at once, defaults to 1000 overwrite If a layer already exists, overwrite with new data, defaults to FALSE

- add.attribute(attribute, MARGIN, overwrite) Add extra information to this loom file.
	- attribute A named list where the first dimmension of each element as long as one dimension of /matrix

MARGIN Either 1 for genes or 2 for cells

overwrite Can overwrite existing attributes?

- add.row.attribute(attribute), add.col.attribute(attribute) Add row or column attributes
- get.attribute.df(MARGIN, attribute.names, row.names, col.names) Get a group of row or column attributes as a data frame, will only return attributes that have one dimension
	- MARGIN Either '1' or '2' to get row- or column-attributes, respectively
	- attribute.names A vector of attribute dataset basenames
	- row.names Basename of the rownames dataset
	- col.names Basename of the colnames dataset
- get.graph(name, MARGIN) Get a graph as a sparse matrix

name Name of the graph, can be either the basename or full name of the grpah

- MARGIN Load the graph from row\_graphs (1) or col\_graphs (2), defaults to 2. Ignored if full path to graph is passed to name
- batch.scan(chunk.size, MARGIN, index.use, dataset.use, force.reset), batch.next(return.data) Scan a dataset in the loom file from index.use[1] to index.use[2], iterating by chunk.size.
	- chunk.size Size to chunk MARGIN by, defaults to self\$chunksize
	- MARGIN Iterate over genes (1) or cells (2), defaults to 2
	- index.use Which specific values of dataset.use to use, defaults to 1:self\$shape[MARGIN] (all values)
	- dataset.use Name of dataset to use, can be the name, not group/name, unless the name is present in multiple groups
	- force.reset Force a reset of the internal iterator
	- return.data Return data for a given chunk, if FALSE, returns the indices across MARGIN for said chunk
- apply(name, FUN, MARGIN, chunk.size, dataset.use, overwrite, display.progress, ...) Apply a function over a dataset within the loom file, stores the results in the loom file. Will not make multidimensional attributes.
	- name Full name ('group/name') of dataset to store results to

FUN Function to apply

- MARGIN Iterate over genes (1) or cells (2), defaults to 2
- index.use Which specific values of dataset.use to use, defaults to 1:self\$shape[MARGIN] (all values)
- chunk.size Size to chunk MARGIN by, defaults to self\$chunksize
- dataset.use Name of dataset to use
- overwrite Overite name if already exists
- display.progress Display progress
- ... Extra parameters to pass to FUN
- <span id="page-9-0"></span>map(FUN, MARGIN, chunk.size, index.use, dataset.use, display.progress, expected, ...) Map a function onto a dataset within the loom file, returns the result into R.
	- FUN
	- MARGIN Iterate over genes (1) or cells (2), defaults to 2
	- chunk.size Size to chunk MARGIN by, defaults to self\$chunksize
	- index.use Which specific values of dataset.use to use, defaults to 1:self\$shape[MARGIN] (all values)
	- dataset.use Name of dataset to use
	- display.progress Display progress
	- ... Extra parameters to pass to FUN
- add.cells(matrix.data, attributes.data = NULL, layers.data = NULL, display.progress = TRUE) Add cells to a loom file.
	- matrix.data A list of m2 cells where each entry is a vector of length n (num genes, self\$shape[1])
	- attributes.data A list where each entry is named for one of the datasets in self[['col\_attrs']]; each entry is a vector of length m2.
	- layers.data A list where each entry is named for one of the datasets in self[['layers']]; each entry is an n-by-m2 matrix where n is the number of genes in this loom file and m2 is the number of cells being added.
	- display.progress Display progress
- add.loom(other, other.key, self.key, ...) Add the contents of another loom file to this one.
	- other An object of class loom or a filename of another loom file
	- other.key Row attribute in other to add by
	- self.key Row attribute in this loom file to add by
	- ... Ignored for now

# See Also

[loomR](#page-0-0), [hdf5r::H5File](#page-0-0)

subset.loom *Subset a loom file*

# **Description**

Subset a loom file

#### Usage

```
## S3 method for class 'loom'
subset(x, m = NULL, n = NULL, filename = NULL,chunk.size = 1000, overwrite = FALSE, display.progress = TRUE, ...)
```
# <span id="page-10-0"></span>subset.loom 11

# Arguments

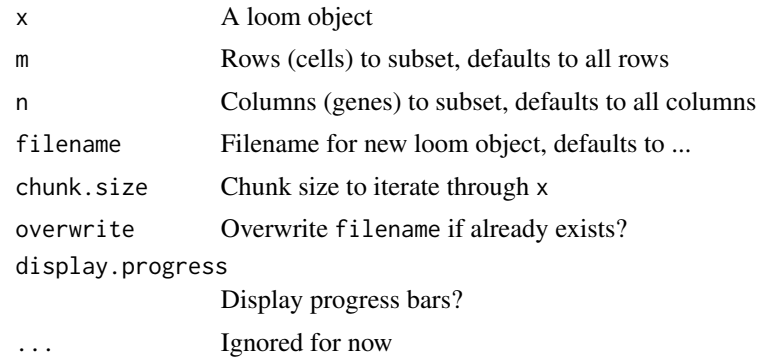

# Value

A loom object connected to filename

# See Also

[loom](#page-7-1)

# <span id="page-11-0"></span>Index

∗Topic datasets loom, [8](#page-7-0) combine, [5](#page-4-0) connect, [6](#page-5-0) create, [7](#page-6-0) hdf5r::H5File, *[10](#page-9-0)* invisible, *[4](#page-3-0)*

itertools::ichunk, *[3](#page-2-0)* loom, *[6,](#page-5-0) [7](#page-6-0)*, [8,](#page-7-0) *[11](#page-10-0)*

loom-class *(*loom*)*, [8](#page-7-0) loomR, *[10](#page-9-0)* loomR-package, [2](#page-1-0)

R6::R6Class, *[8](#page-7-0)*

subset *(*subset.loom*)*, [10](#page-9-0) subset.loom, [10](#page-9-0)